Beregnung & Bewässerung

## BEWÄSSERUNG IN 3 EINFACHEN **SCHRITTEN.**

1 Startzeit einstellen 2 Laufzeit einstellen Häufigkeit einstellen

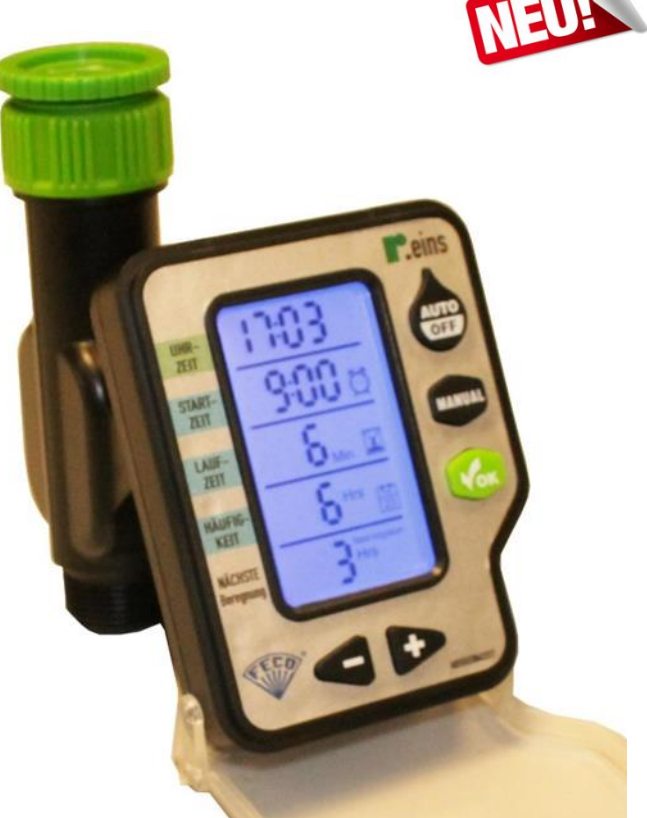

l'.eins

**Rainpro Vertriebs-GmbH** Gewerbegebiet /Schützenstraße 5 D-21407 Deutsch Evern

Telefon 04131-9799-0 Telefax 04131-79205 www.rainpro.de info@rainpro.de

Geschäftsführer: Hartwig Peter Handelsregister Lüneburg HRB 1111 St.-Nr. 33/27201015 FA Lüneburg Ust. (VAT)-Nr. De116082960

Bankverbindung: Volksbank Lüneburger Heide (BLZ 240 603 00) Konto-Nr.: 100 302 000 BIC: GENODEF1NBU IBAN: DE 50 2406 0300 0100 3020 00